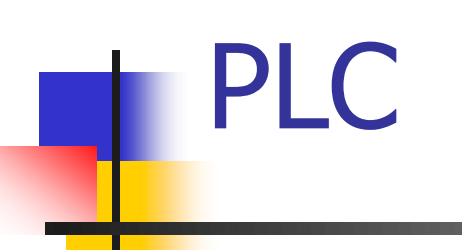

# LABORATORIO 2 Control PI

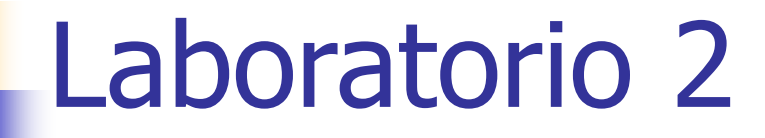

#### ■ Sistema del laboratorio 2: sistema de control realimentado

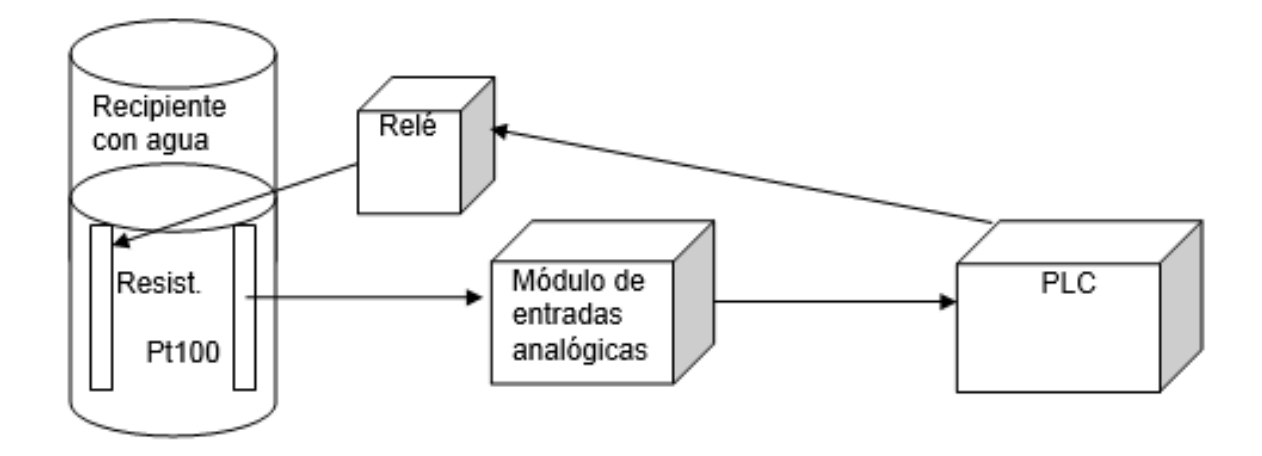

■ Entrada al sistema: sensor de temperatura Pt100 conectado al canal 0 de la expansión de E/S analógica AI562

- Sensores RTD (termómetros de resistencia)
	- Principio de medida: variación de resistencia eléctrica de un material con la temperatura
	- Materiales: platino (Pt100), níquel (Ni100)
	- Rango: -200 a 850°C (según el material)
	- $\blacksquare$  R = Ro (1 + alfa \*  $\Delta$ T)

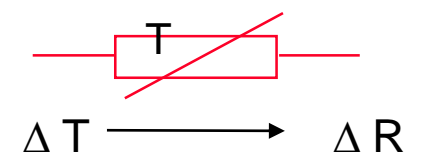

#### ■ Sensor Pt100, 3 hilos, Clase A, DIN 43760

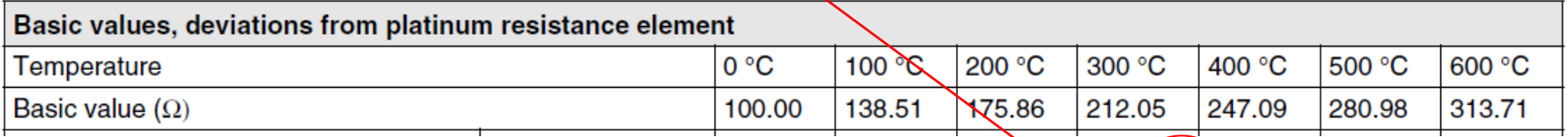

#### Measuring resistance tolerances acc. to EN 60751 (IEC 60751)

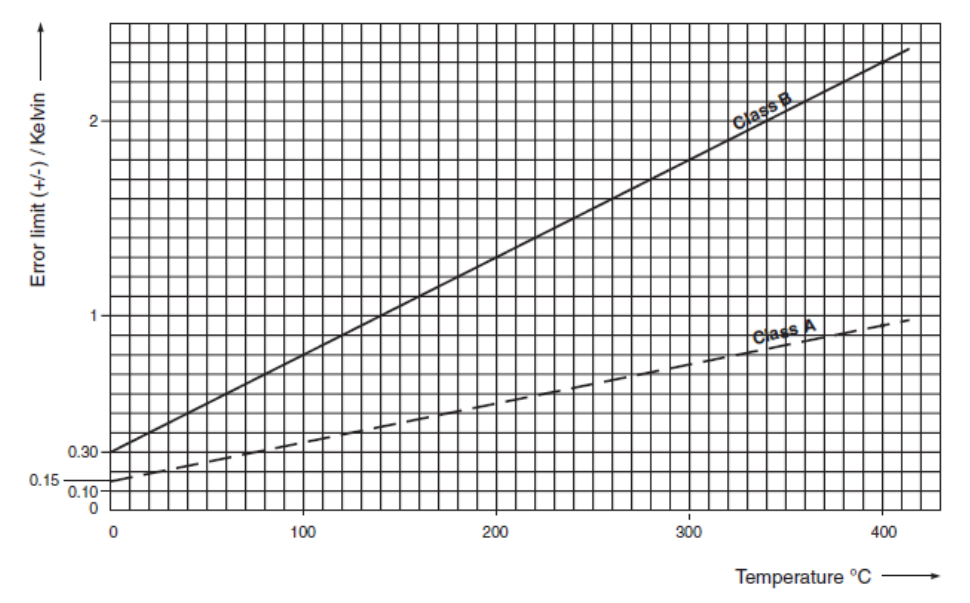

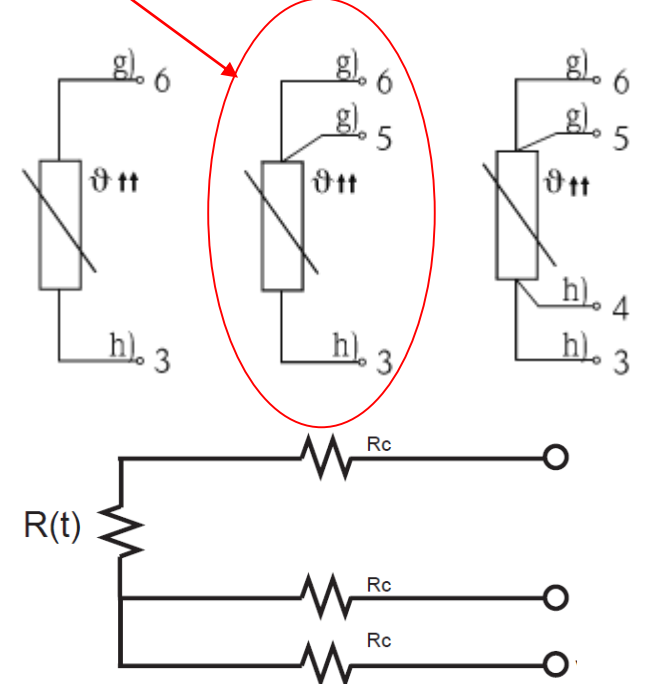

- 1. Configurar el módulo AI562
- 2. Configurar el canal 0 para Pt100 (3-wire) 50..+400°C

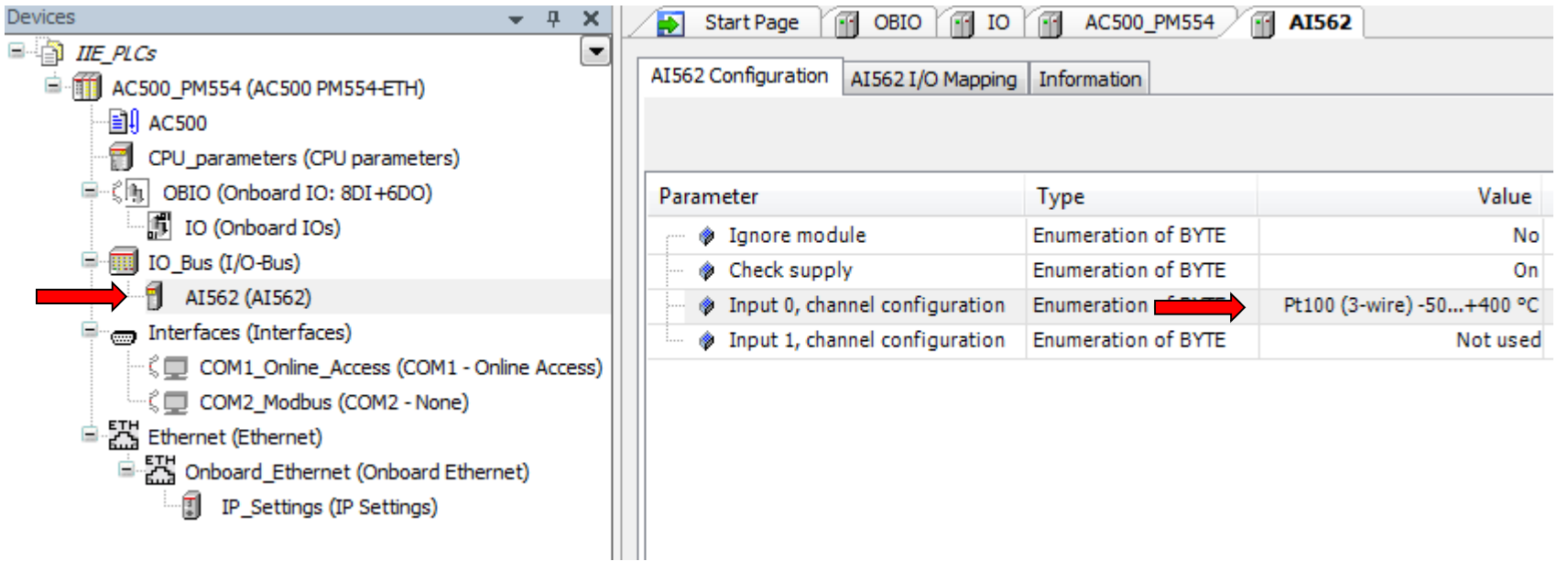

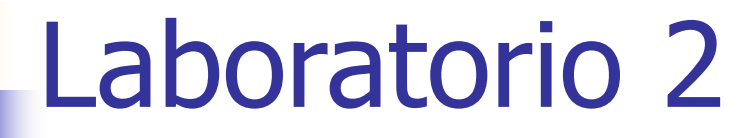

- 3. Configurar la variable asociada en el canal 0
- 4. Guardar y abrir el programa

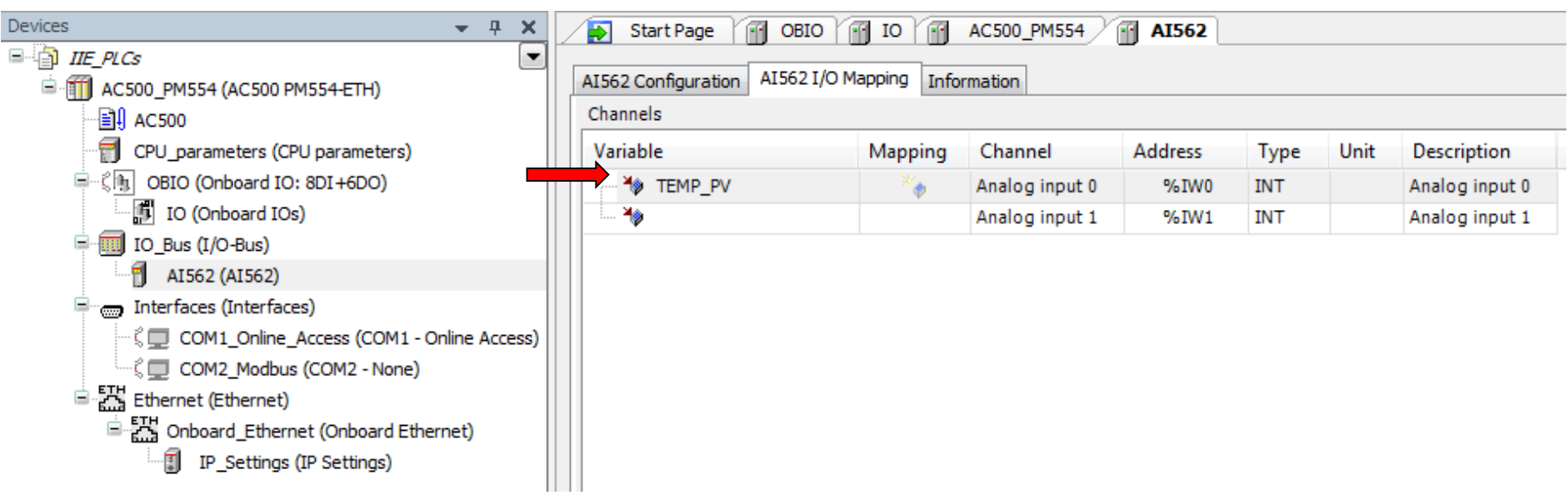

#### ■ Escalado del valor en el programa (x10)

#### **Resistance Temperature Detectors**

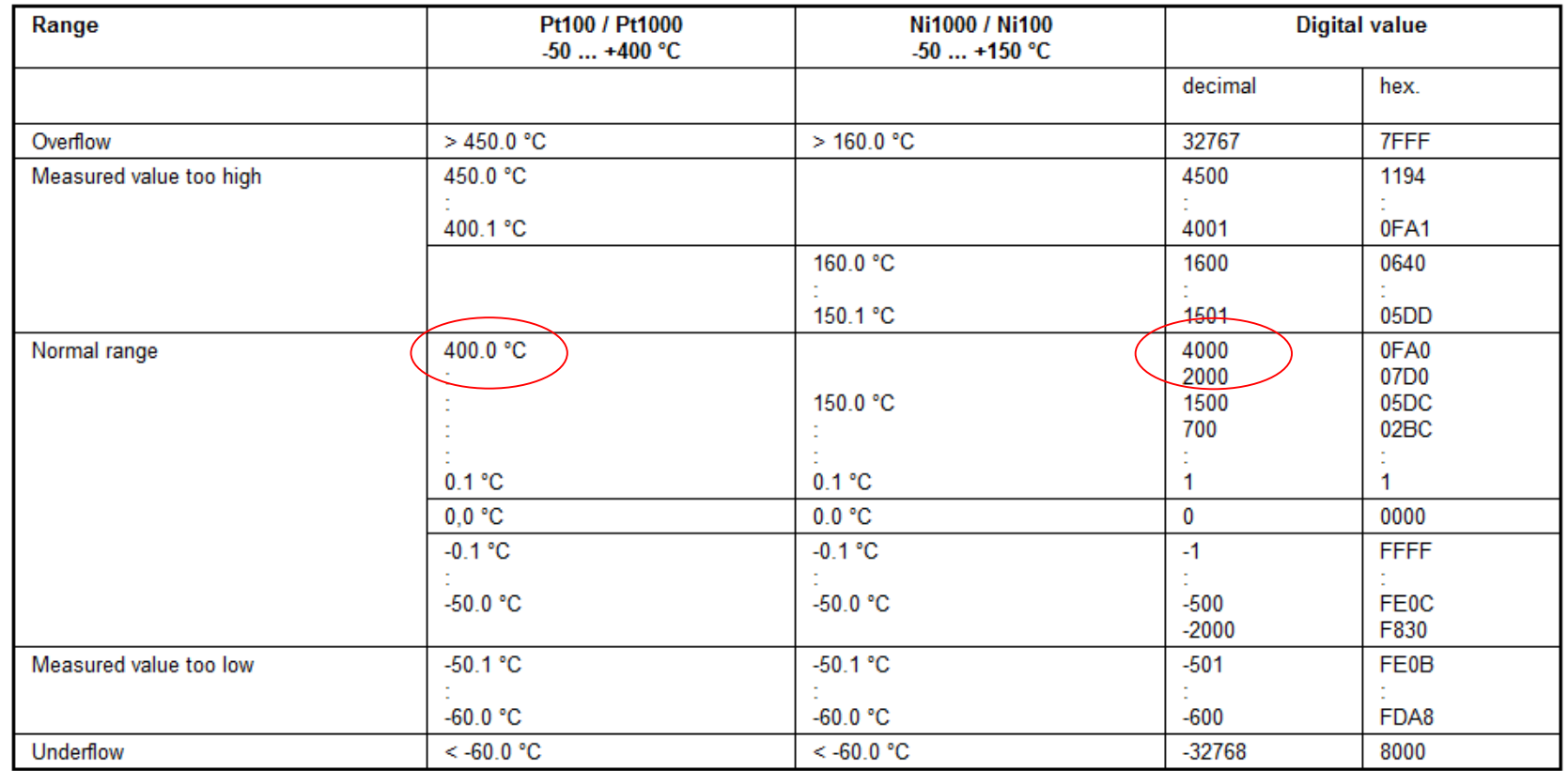

### Controlador PID

- Propuesto en los años 40 y se mantiene hasta ahora como el controlador de lazo más utilizado
- Es un controlador no-óptimo
- Es fácil de sintonizar y permite alcanzar una buena performance
- Es fácilmente implementable en un sistema de control digital
- Se basa en una estructura de una entrada y una salida

#### PID – Estructura interna

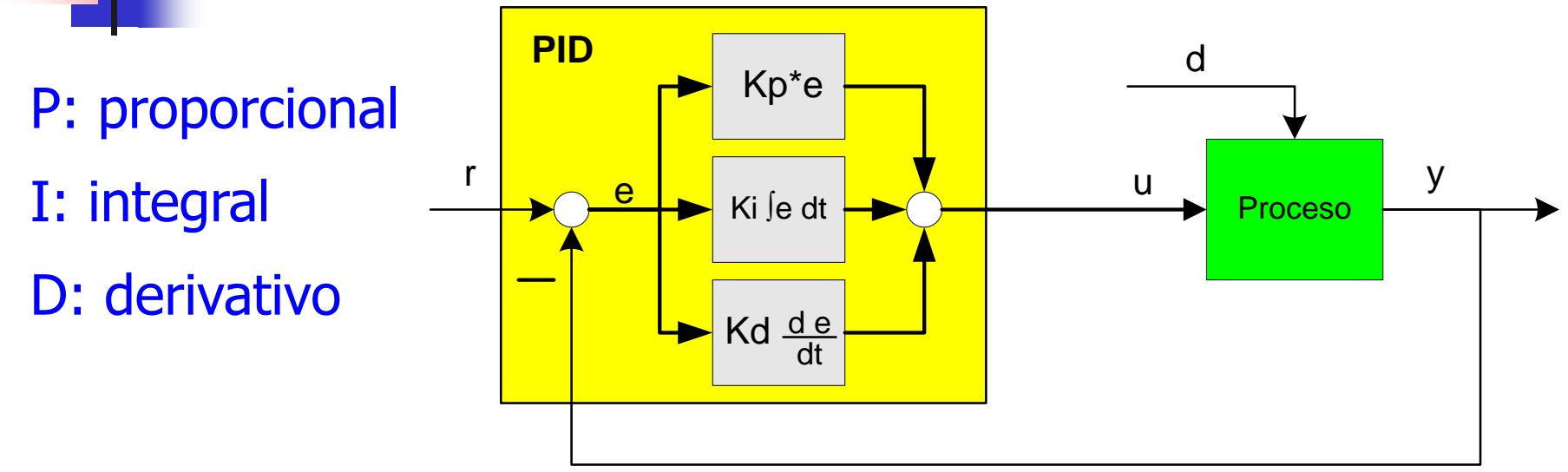

- <sup>◼</sup> El controlador PID está basado en 3 acciones paralelas
- <sup>◼</sup> Frecuentemente se utilizan solo los términos P e I
- Existen varias formulaciones matemáticas

$$
u_{PID}(t) = K_{p}e(t) + K_{i}\int e(t) dt + K_{d}\frac{d e(t)}{dt}
$$

$$
\mathbf{PID} - \text{Forma Parallela e Ideal}
$$
\n
$$
\mathbf{u}_{\text{PID}}(t) = \mathbf{K}_{\text{p}}\mathbf{e}(t) + \mathbf{K}_{\text{i}}\int \mathbf{e}(t)dt + \mathbf{K}_{\text{d}}\frac{\mathbf{d}\mathbf{e}(t)}{\mathbf{d}t} \qquad \text{Forma Parallela}
$$
\n
$$
u_{\text{PID}}(t) = K \left[ e(t) + \frac{1}{T_{\text{i}}} \int e(t)dt + T_{\text{d}}\frac{d\mathbf{e}(t)}{dt} \right] \qquad \text{Forma Ideal}
$$

- La forma Paralela es apta sobretodo para tratamiento empírico "manual"
- La forma Ideal tiene la ventaja que Ti y Td son expresados en segundos y solo K depende de la unidad de medida del proceso

### PID – Estructura Interactiva y No-Interactiva

Forma No-**Interactiva** (Paralela e Ideal):

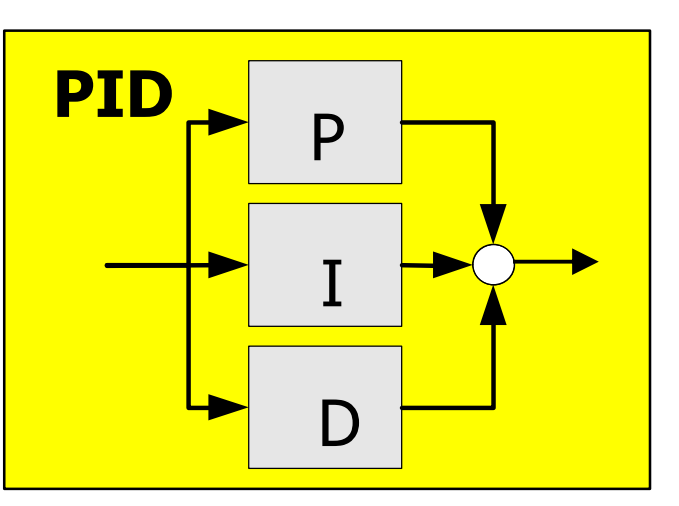

Forma Interactiva (Serie o Clásica):

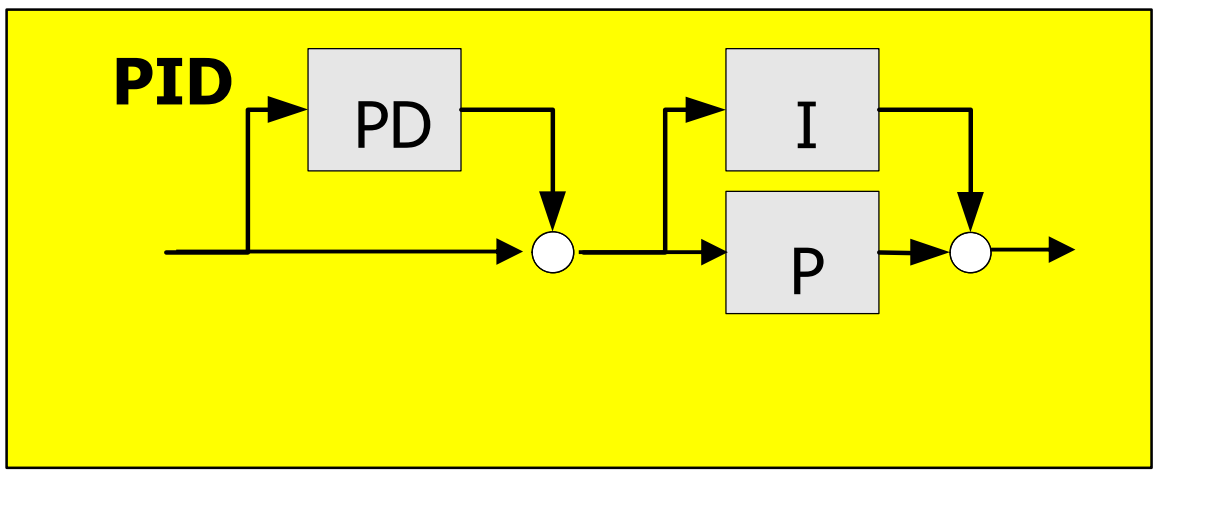

### Constantes del PID

- Estructura paralela: Kp, Ki, Kd
- Estructura ideal: K, Ti, Td
- Estructura serie: K', Ti', Td'
- Los valores de las constantes dependen de la implementación del bloque PID
	- Se requiere la ecuación utilizada en el PLC para calcular las constantes

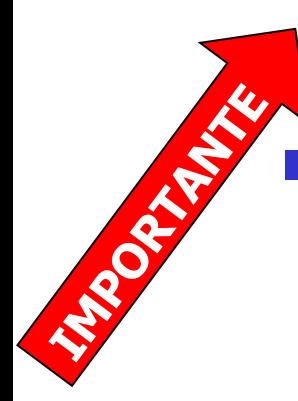

#### **Bloque PID del PLC**

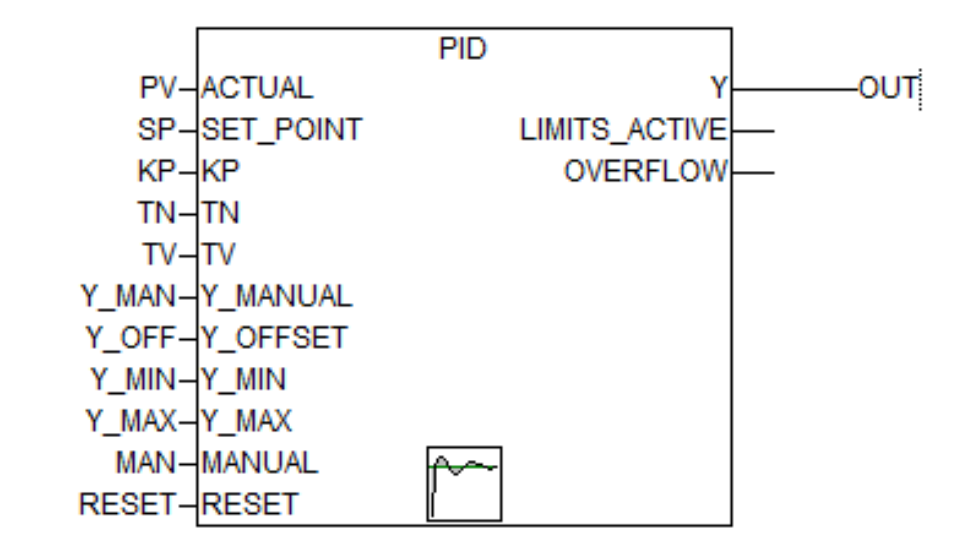

$$
e = SP - PV
$$
  

$$
OUT = Y = KP(e + \frac{1}{TN} \int e \cdot \partial t + TV \frac{\partial e}{\partial t}) + Y \quad OFFSET
$$
  

$$
PID(s) = KP\left(1 + \frac{1}{TN \cdot s} + TV \cdot s\right)
$$

■ Se utiliza el bloque PID como PI (TV=0) para controlar la temperatura del sensor Pt100 según la referencia (setpoint)

■ Entradas al PI:

- SP: Setpoint -> fijado en el programa
- PV: Process Value (Actual) –> temperatura
- $\blacksquare$  Error = SP PV

#### ■ Salida del PI:

- OUT (Y): señal 0 a 100%, acción de control
- Se conecta a un bloque PWM que actúa por tren de pulsos sobre una salida digital que acciona un relé de potencia
- El relé de potencia conecta la alimentación (220 VAC) a una resistencia calentadora

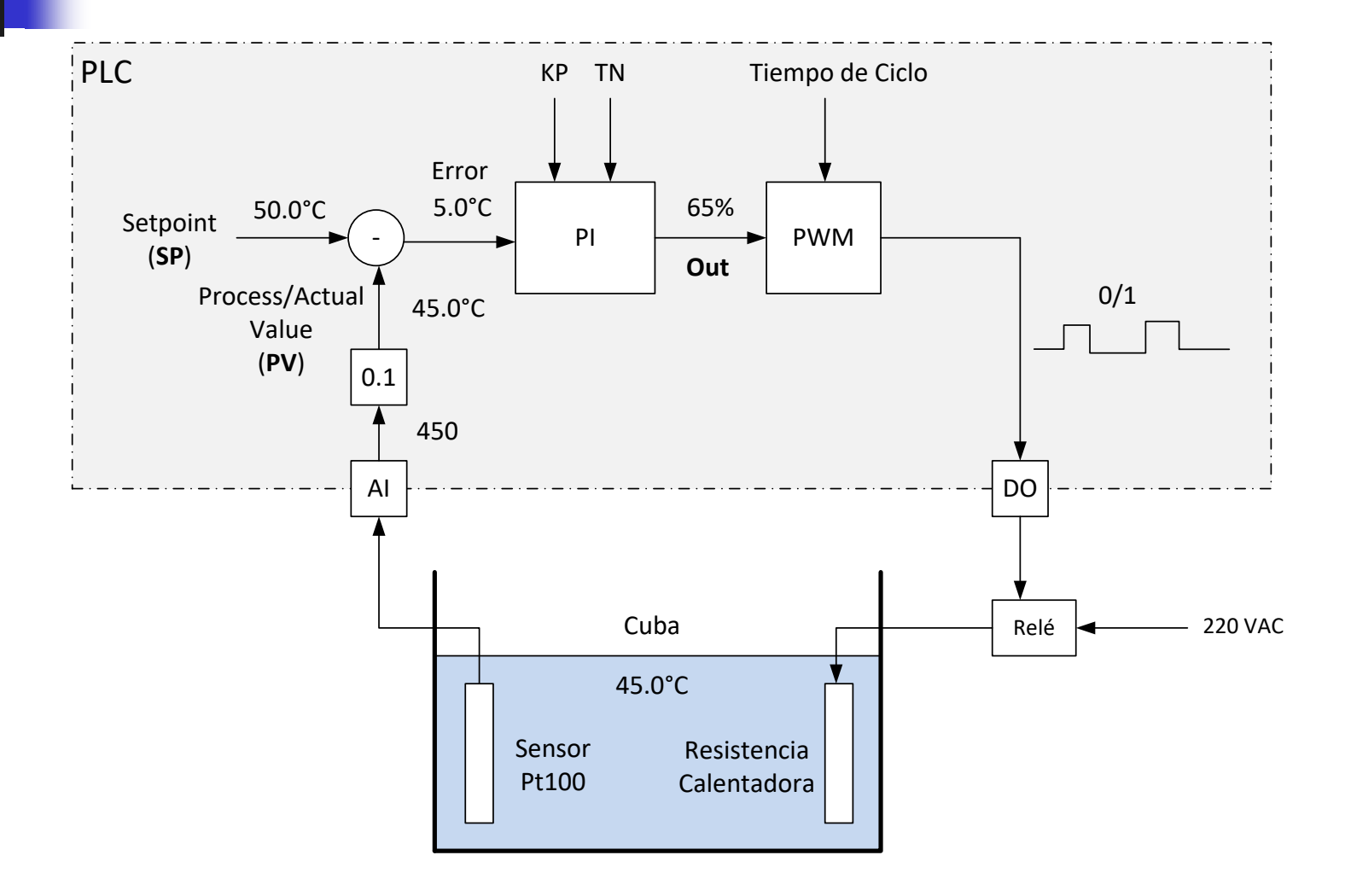

■ Tren de pulsos PWM: secuencia de pulsos de amplitud constante, donde la duración de cada pulso se determina por una señal de entrada "Duty Cycle" (Ciclo de Trabajo) de 0 a 100%

- Tiempo particionado en intervalos de ancho fijo T desde instante 0: los pulsos PWM comienzan los instantes, 0, T, 2T, 3T, ..., nT
- T: período del tren de pulsos (Cycle Time)

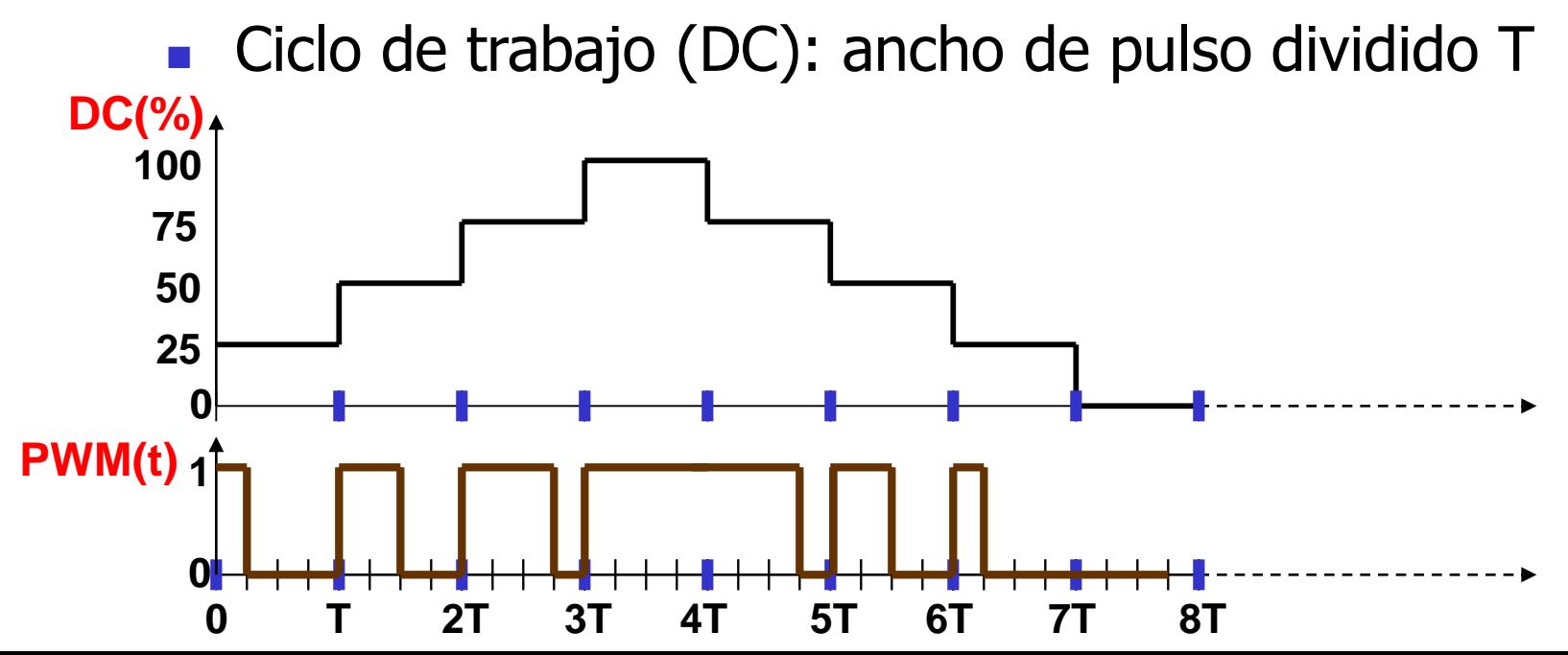

- Los pulsos PWM para controlar el sistema se justifican si el período es mucho menor que la constante de tiempo del sistema (agua-calentadorsensor)
- Cualitativamente, el sistema se comporta como un pasabajos, la salida efectiva es el valor medio de la señal PWM (coincidente con la salida del PI)

#### Laboratorio 2 - Requerimientos

- El PLC se deberá programar en FBD. 1)
- Se utilizará un control PI para mantener la temperatura de la cuba en 50°C ± 1°C  $\mathcal{D}$
- El sistema deberá dar alarmas en caso de sobretemperatura:  $3)$ 
	- a) Encendido-apagado de una salida digital con una frecuencia de 2 segundos (1 segundo apagado y un segundo encendido).
	- b) Encendido de una salida digital en forma permanente mientras la temperatura esté en alarma
	- La alarma pulsante se eliminará (reconocerá) con un botón.

La salida de alarma permanente debe desactivarse automáticamente cuando la alarma pulsante sea reconocida y la temperatura esté debajo del nivel de alarma.

#### Laboratorio 2 - Requerimientos

- 4) Para evitar que haya pulsos PWM (de encendido y de apagado) de menos de 50 mseg, se implementará el siguiente algoritmo:
	- El relé no se apaga (duty cycle = 1) si los pulsos de apagado son más cortos que 50 mseg
	- El relé no se enciende (duty cycle = 0) si los pulsos de encendido son más cortos que 50 mseg
- 5) La entrada digital 0 (DI0) deberá actuar de habilitación para energizar el relé de potencia. Con la entrada inactiva, el relé de potencia se mantiene apagado independientemente de la salida del PWM.

#### Laboratorio 2 - Requerimientos

- 6) Asignación de entradas/salidas:
	- La termoresistencia Pt100 será cableada a la entrada 0 (AI0) del módulo AI562.
	- La resistencia calentadora será energizada a través del primer relé de potencia activado por la salida digital 0 (DO0).
	- La entrada digital 0 (DI0) habilitará el uso de la resistencia calentadora (entrada en cero  $\bullet$ impide energizar la resistencia)
	- La salida digital 1 (DO1) se usará para indicar la alarma permanente de temperatura.
	- La salida digital 2 (DO2) se usará para indicar la alarma pulsante de temperatura.
	- La entrada digital 1 (DI1) se usará para el reconocimiento de la alarma pulsante.
- 7) Se utilizará la Visualización del CoDeSys para desarrollar un sistema supervisorio que con la siguiente funcionalidad:
	- fijar las constantes del controlador (P.I)
	- graficar la tendencia de la temperatura del agua y la salida del controlador PI

#### Laboratorio 2 - Primer Sesión

#### Primera sesión

En la primera sesión, se probará el programa del PLC eliminando errores, con los siguientes valores de constantes de controlador PI:

> $K = 9.5 %$ /°C  $Ti = 5 s$

En lo anterior se supone que la transferencia del PI a simular es:

$$
y(t) = K \left[ x(t) + \frac{1}{T_i} \int_0^t x(u) du \right]
$$

Se usará el tiempo de ciclo del PLC por defecto de 10 ms.

### Unidades del PID

- Se utilizará la siguiente convención:
	- Entrada del PID en °C con una cifra decimal
	- Salida del PID en %
	- La constante proporcional será en %/°C

### Laboratorio 2 – Segunda Sesión

Segunda sesión

Al terminar la primera sesión se entregará a cada grupo un gráfico de la respuesta del sistema a un escalón PWM de amplitud 9.2%.

En la segunda sesión se controlará el agua a temperatura  $50^{\circ}$ C ± 1°C, utilizando las constantes del controlador PI calculadas a partir de las fórmulas de Ziegler-Nichols.

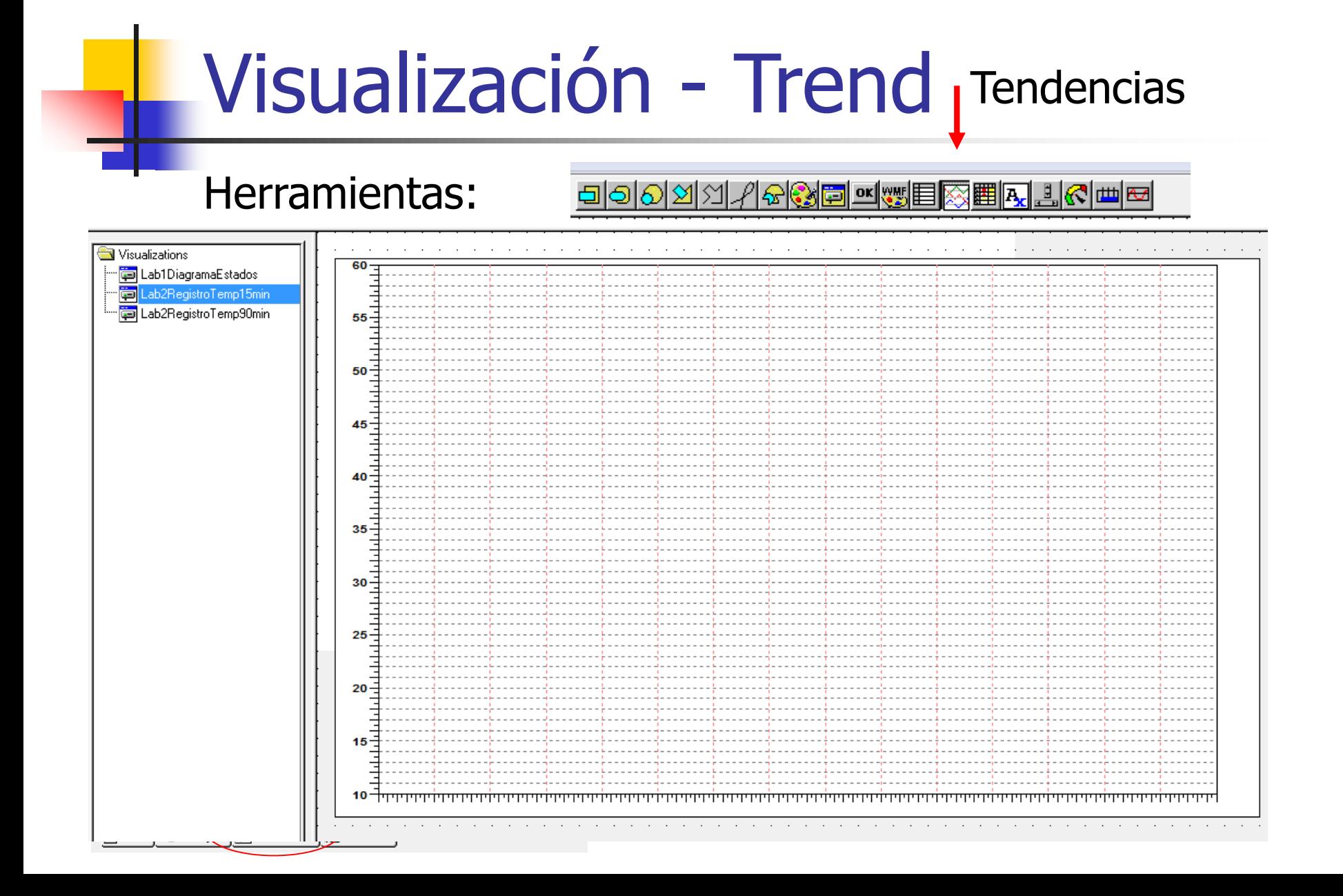

## Visualización - Trend

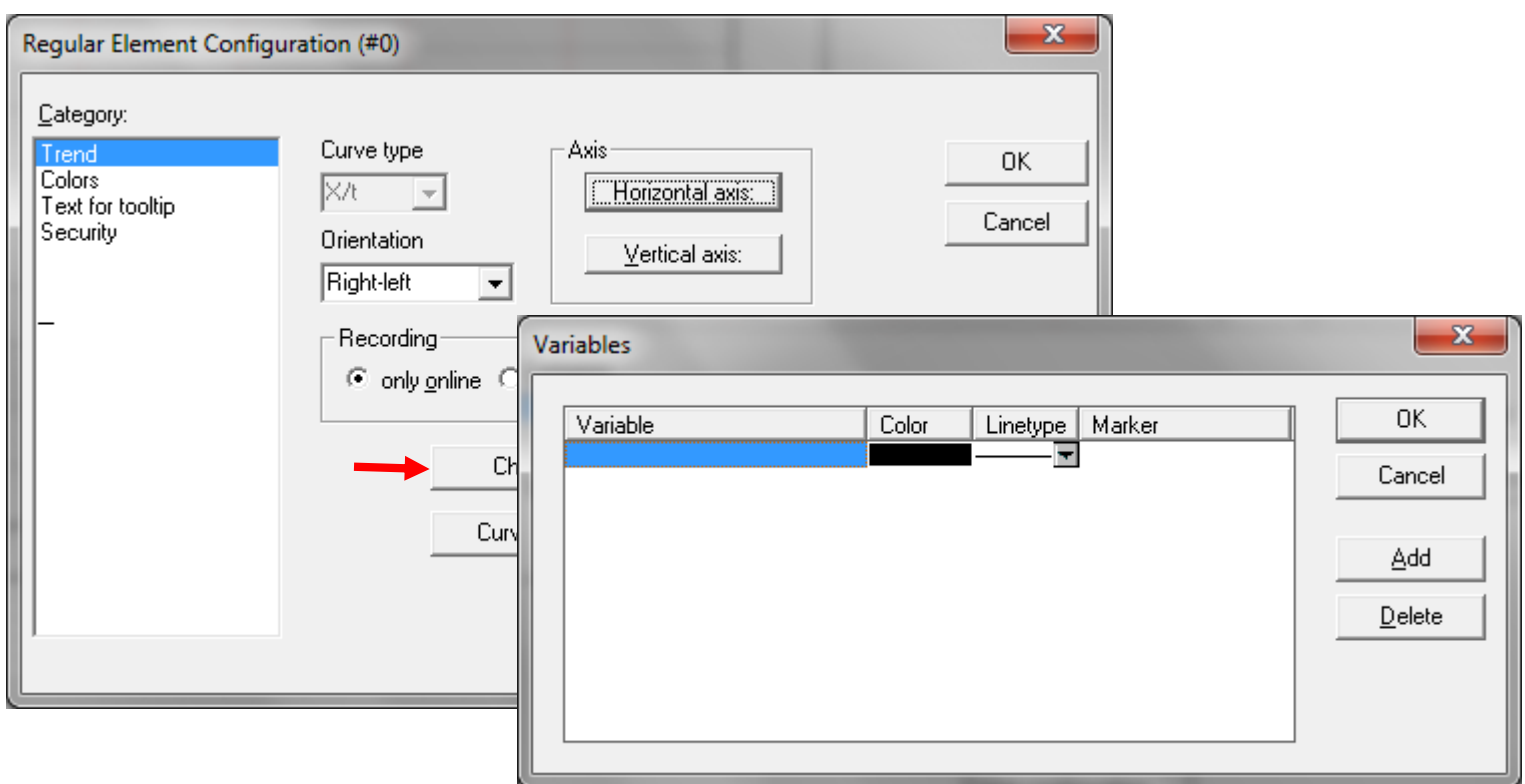

## Visualización - Trend

٠

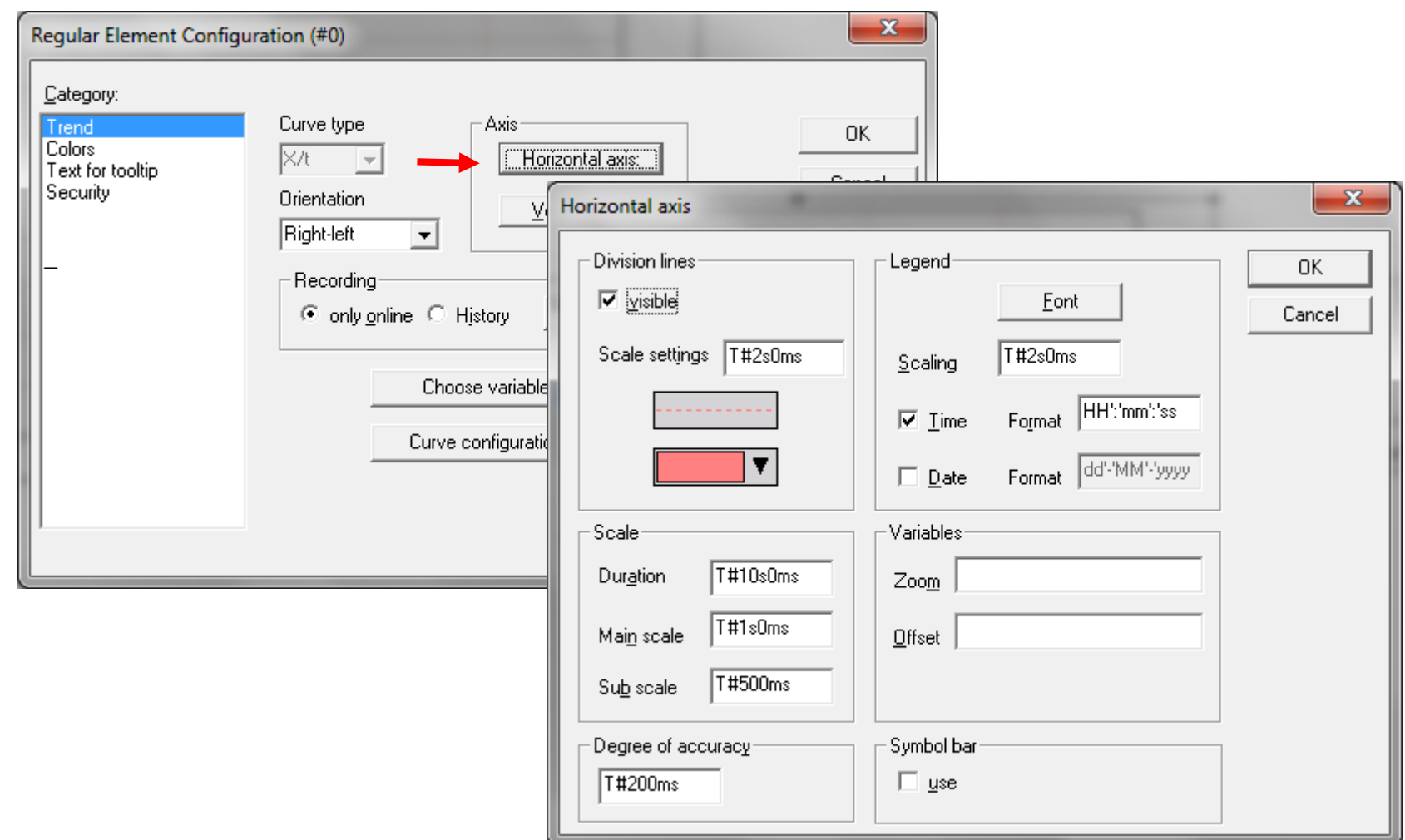

## **Wisualización - Trend**

![](_page_29_Picture_7.jpeg)

### Visualización - Trend

- Se pierde la tendencia al salir offline
- Comienza de cero cada vez que se va online
- Graficar SP, PV, OUT del PID

#### Datos Históricos

![](_page_31_Picture_15.jpeg)

1438120447;78847871;28-07-2015;21:54:07;Lab2\_FBD.TEMP\_PV;51.400002;Lab2\_FBD.TEMP\_SP;25.100000;Lab2\_FBD.PID\_OUT;0.000000; 1438120448;78848932;28-07-2015;21:54:08;Lab2\_FBD.TEMP\_PV;51.400002;Lab2\_FBD.TEMP\_SP;25.100000;Lab2\_FBD.PID\_OUT;0.000000; 1438120449;78849992;28-07-2015;21:54:09;Lab2\_FBD.TEMP\_PV;51.400002;Lab2\_FBD.TEMP\_SP;25.100000;Lab2\_FBD.PID\_OUT;0.000000; 1438120451;78851055;28-07-2015;21:54:11;Lab2\_FBD.TEMP\_PV;51.400002;Lab2\_FBD.TEMP\_SP;25.100000;Lab2\_FBD.PID\_OUT;0.000000; 1438120452;78852135;28-07-2015;21:54:12;Lab2\_FBD.TEMP\_PV;51.400002;Lab2\_FBD.TEMP\_SP;25.100000;Lab2\_FBD.PID\_OUT;0.000000;

![](_page_32_Picture_6.jpeg)

![](_page_33_Picture_6.jpeg)

![](_page_34_Picture_6.jpeg)

![](_page_35_Picture_6.jpeg)

#### Visualización - Faceplate PID

![](_page_36_Figure_1.jpeg)